# **ALLEGATO TECNICO**

# Indice generale

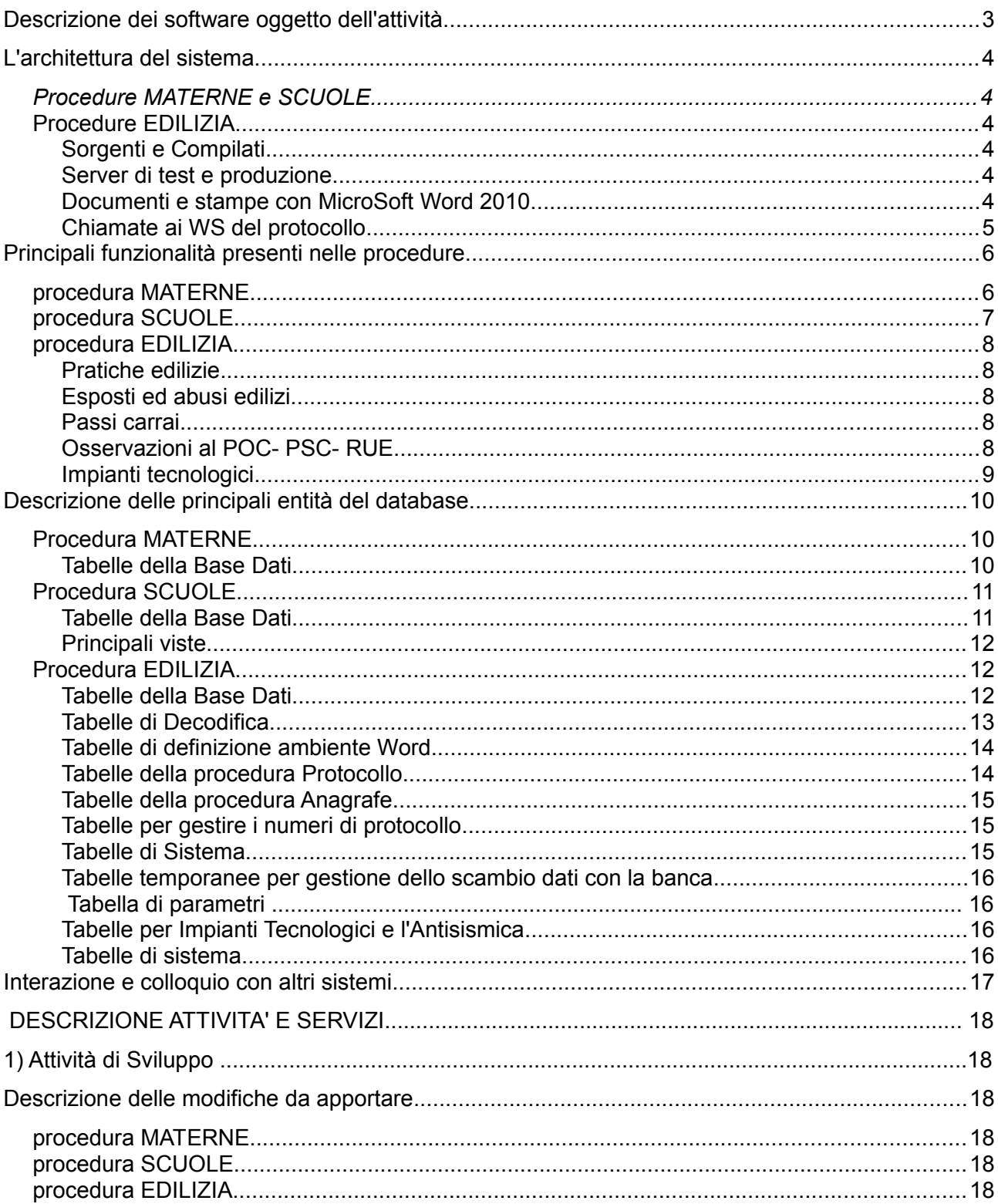

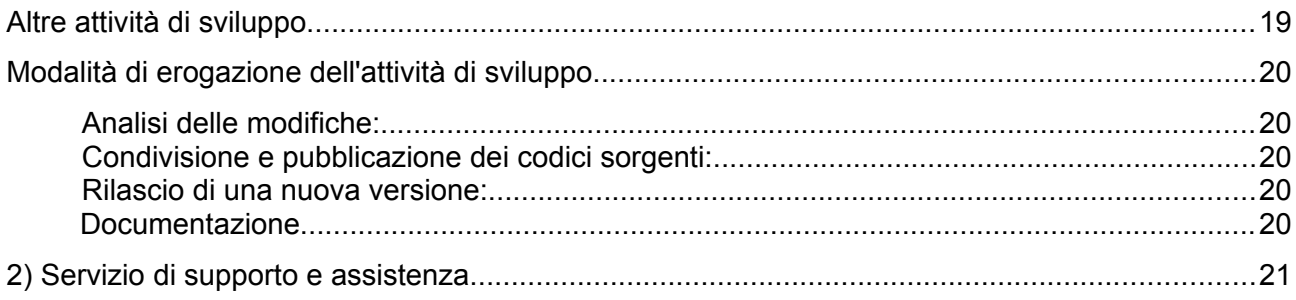

### **Descrizione dei software oggetto dell'attività**

Scopo del presente documento è la descrizione delle attività necessarie ad aggiornare e modificare alcuni software di proprietà del Comune di Reggio Emilia secondo le specifiche indicate nel presente allegato tecnico e nel capitolato, rimandando all'analisi di dettaglio la definizione specifica dei requisiti qui descritti.

L'oggetto della fornitura consiste in attività **di sviluppo e servizi di supporto biennale a software** di proprietà del Comune di Reggio Emilia, **sviluppati in ORACLE Developer** per la gestione di:

- MATERNE (fatturazione rette di scuole e nidi d'infanzia e di refezione scolastica)
- SCUOLE (iscrizioni a scuole e nidi d'infanzia).
- EDILIZIA (pratiche edilizia privata)

Di seguito vengono elencate le principali funzionalità degli attuali sistemi in uso presso il Comune di Reggio Emilia, di cui lo stesso è detentore del codice sorgente.

### **L'architettura del sistema**

Si fornisce di seguito una descrizione del contesto applicativo, architetturale e tecnologico dei Software oggetto delle attività della presente gara:

### *Procedure MATERNE e SCUOLE*

Le procedure funzionano in modalità client-server ed utilizzano la versione 6.0.8.26.0 di Oracle Forms e Reports.

Tutti i client sono configurati per utilizzare run-time e builder prendendoli da una share di rete mappata come disco locale.

I compilati dei programmi e stampe sono su una share di rete (diversa dalla precedente) mappata come disco locale.

I dettagli delle installazioni sono documentati con note tecniche interne che verranno fornite se necessario.

### **Procedura** *EDILIZIA*

Per il funzionamento della suddetta procedura attualmente si utilizza Forms and Reports 11.1.2.2.0 su WebLogic Server 11gR1 (10.3.6).

Sono presenti tre diverse tipologie di installazione:

- client di sviluppo
- server di test
- server di produzione

I dettagli delle singole installazioni sono documentati con note tecniche interne che verranno fornite se necessario.

#### **Sorgenti e Compilati**

I sorgenti e compilati sono gestiti in ambiente SVN con la possibilità di accesso e sincronizzazione da remoto (in Comune utilizziamo TortoiseSVN):

#### **Server di test e produzione**

I ns server sono **macchine** virtuali vmware con s.o. Windows 2008 R2.

Il server di test (srv-tfr) è una copia del server di produzione (srv-fr), viene utilizzato per testare il funzionamento dei programmi dai client windows 7 del Comune.

L'installazione è stata configurata per il deployment.

#### **Documenti e stampe con MicroSoft Word 2010**

Sul server è stato installato MS Word 2010 per generare, da modelli .dot, i relativi documenti .doc caricati con i dati recuperati da database.

Attraverso le webutils di Oracle il file ottenuto viene trasferito sul client dell'utente e fatto aprire da LibreOffice per eventuali modifiche manuali.

# **Chiamate ai WS del protocollo**

La procedura chiama i WS del sistema di protocollazione utilizzando delle classi java contenute in un jar specifico e posizionato nella %ORACLE\_HOME%\Forms\Java

### **Principali funzionalità presenti nelle procedure**

### *procedura MATERNE*

La procedura permette di gestire le posizioni e le fatture dei bambini iscritti alle due tipologie di servizi:

- scuole primarie con ristorazione scolastica
- nidi e scuole dell'infanzia sia comunali che statali

attraverso le anagrafiche di scuole, bambini e genitori, periodi di fatturazione, movimenti annuali per ogni posizione, il tutto finalizzato al calcolo della retta scolastica, all'emissione delle fatture e alla gestione dei pagamenti.

La modalità di pagamento scelta dal genitore può essere attraverso MAV (file .txt) o con addebito diretto SDD (file.xml), in questo caso vanno gestite le informazioni del mandato Sepa.

I movimenti nascono dai periodi di fatturazione per ogni posizione attiva, producendo una fatturazione in base alla retta dovuta; esistono posizioni con movimenti che non danno origine a fatturazione (esenzione per Isee ridotta o famiglie seguite dai servizi sociali).

Dopo l'emissione delle fatture vengono generati dei file da inviare al Tesoriere, in modalità diversa per Mav o SDD.

La procedura prevede una funzione per il ribaltamento dei dati da un anno scolastico al successivo con eliminazione di posizioni per età (escono da nidi e scuole d'infanzia) o classe (escono dal servizio ristorazione quelli delle classi 5°);

un'altra funzione carica in modo massivo i dati dai gestionali SCUOLE e MONITORAGGIO per i bambini nuovi iscritti dell'istituzione Scuole e Nidi d'Infanzia.

Esistono due parifiche massive: una per allineare i dati anagrafici di bambini e genitori con l'Anagrafe dei residenti e l'altra per riportare le fasce di pagamento allineate a quelle previste in base al reddito dichiarato nel modelli Isee.

Per il servizio di ristorazione è prevista all'inizio di ogni anno scolastico un'estrazione di dati dai nostri archivi verso CIR Food - ditta che fornisce i pasti – con la composizione ovvero i bambini, di ogni classe all'interno di ogni scuola a tempo pieno; giornalmente vengono rilevate le assenze degli alunni a scuola e trasmesse ai centri pasti, che partendo dai bambini totali sottraggono le assenze e forniscono i pasti nel numero corretto; i dati di assenza/presenza sono incrociati per i dovuti controlli prima di emettere le fatture ai genitori.

#### **Principali automatismi o funzioni**

- ribaltamento dati da un anno scolastico sul successivo:
- caricamento nuovi iscritti da SCUOLE e MONITORAGGIO;
- parifica fasce di pagamento con scaglioni rette in base al reddito Isee;
- parifica dati con Anagrafe;
- creazione file SDD e Mav;
- aggiornamento detrazione pasti massiva per chiusura scuole (sciopero, neve, ecc..).

La procedura permette di gestire le informazioni contenute nelle domande web presentate dai genitori che intendono iscrivere i figli:

- ai nidi d'infanzia comunali o convenzionati
- alle scuole d'infanzia comunali o convenzionati

sia per il Servizio annuale, che per il Servizio estivo (per il solo mese di luglio), finalizzate alla formazione delle graduatorie, alla successiva assegnazione dei posti ai bambini nelle sezioni di tutte le scuole gestite e alla creazione delle varie liste d'attesa.

I dati iniziali vengono caricati su questo gestionale da un programma esterno - domande IOL (Infanzia online) - nel momento della conferma e invio da parte del genitore.

Successivamente alla raccolta delle domande si attribuiscono dei punteggi in considerazione della situazione familiare, di salute e lavorativa formando così delle graduatorie di iscrizione.

Tramite una funzione si assegnano ai bambini i posti disponibili nelle varie scuole, in base alle preferenze espresse dai genitori e all'età dei bambini, in quanto ogni scuola può dare disponibilità ad accogliere iscritti di età diverse.

Sono previste assegnazioni successive, perché possono venire presentate delle rinunce al posto o richieste altre scuole da parte delle famiglie.

La procedura prevede funzioni di ricerca, produzione di tabulati e stampe (come le comunicazioni alle famiglie di avvenuta iscrizione) oltre a estrazioni dati in Excel utilizzati internamente, da inoltrare alle insegnanti o per la creazione di materiale informativo rivolto alle famiglie.

#### **Principali automatismi o funzioni**

- parifica dati con Anagrafe:
- gestione criteri di valutazione per punteggi;
- gestione fasce d'età dei bambini nelle diverse sezioni;
- gestione bambini speciali;
- creazione domande di continuità (da nidi a scuole senza graduatoria);
- creazione di due ambienti di simulazione in cui è possibile operare non direttamente sui dati effettivi; uno per nidi e uno per scuole d'infanzia;
- geo-localizzazione scuole e nidi in mappa.

#### *procedura EDILIZIA*

#### **Pratiche edilizie**

La procedura permette di gestire le pratiche che vengono presentate allo Sportello Unico Edilizia (S.U.E.) e il loro iter, diversificato per tipologia dell'oggetto.

L'istanza viene protocollata tramite WS verso il gestionale del protocollo generale, poi collegata alla cartella di atti precedenti e assegnata in come carico ai vari tecnici istruttori per la relativa istruttoria.

Per ogni tipologia di atto è necessario gestire informazioni sia di tipo amministrativo, che contabile e tecnico come: ubicazione dell'opera, dati catastali, usi e superfici, pareri, commissioni edilizie, oneri, fideiussioni, pagamenti, attestati, sopralluoghi, passaggi di carico e di stato logico, ecc…;

l'iter si conclude tramite rilascio di un atto finale, che può essere un permesso o un' autorizzazione oppure un diniego.

Per le segnalazioni certificate di inizio attività viene solo verificata la conformità edilizia e si procede all'archiviazione senza produrre nessun provvedimento finale.

La procedura comprende funzioni di ricerca e produzione di reportistica, sia come tabulati che documenti Word.

Sono presenti inoltre degli automatismi, come sul calcolo di date e scadenze o sulle rateizzazioni degli oneri, che ne facilitano la gestione.

#### **Esposti ed abusi edilizi**

I dati da gestire per gli esposti e gli abusi edilizi sono differenti rispetto ad una istanza edilizia; le segnalazioni di presunti abusi provengono sia da cittadini, che da controlli effettuati dal servizio Edilizia del Comune o dalla Polizia Municipale o da altri Enti (Arpa, AUSL, ...); la procedura gestisce sopralluoghi, referti, provvedimenti, comunicazioni ai vari organi competenti e al responsabile abuso, calcolo oneri sanzionatori, adempimenti finali, reportistica di controllo e funzioni di ricerca.

### **Passi carrai**

Gestisce i dati importati dal "censimento passi carrai" del 2011, oltre alle pratiche per l'apertura, regolarizzazione, chiusura di un passo carraio, istruito al servizio Edilizia dopo il 2011;

da qui nascono i bollettini di pagamento gestiti dall'ufficio Cosap (Attività produttive-

commercio); vengono gestiti gli iter, le anagrafiche dei proprietari, dei condomini e degli amministratori di condominio, i ricorsi dei cittadini, l'emissione massiva di bollettazione tramite avvisatura (mav) e puntuale con bollettino con codice a barre, funzioni di ricerca e reportistica per contabilità.

### **Osservazioni al POC- PSC- RUE**

Gestisce i dati specifici delle osservazioni dei privati cittadini verso gli strumenti urbanistici e di attuazione del Comune; vengono gestiti i dati amministrativi, le anagrafiche, dati specifici come il carattere (generale/specifico), l'elaborato tecnico, le previsioni attuali e quelle richieste; inoltre le controdeduzioni: proposta, motivazioni, esito.

### **Impianti tecnologici**

Gestisce dati precedentemente in carico al Servizio omonimo e poi unificati all'interno del servizio Edilizia e variamente interconnessi con questa; Documentazioni relative alla Legge 10/91, Attestazioni d'obbligo progetto e Ricevute di deposito dichiarazioni di conformità alla Legge 46/90, Denunce opere di Cemento armato previste dalla Legge 1086/71, Ascensori e piattaforme (montacarichi).

### **Principali automatismi o funzioni**

- estrazione random di pratiche per controllo antisismico e antimafia;
- assegnazione ai tecnici dei sopralluoghi per abitabilità;
- rotazione tecnici in commissione edilizia;
- collegamento dati degli impianti tecnologici alle istanze edilizie;
- collegamento opere edilizie di una cartella con collaudo opere di urbanizzazione;
- parametrizzazioni tipi oneri dovuti per codice oggetto domanda;
- parametrizzazioni per calcoli automatici sulle date;
- modelli di stampe word integrati con select ai dati del db;
- generazione file per Tesoreria;
- **•** generazione file per Agenzia Entrate;
- estrazione dati per controlli ufficio ICI;
- ricerca e consultazione pubblica istanze edilizie (via web).

# **Descrizione delle principali entità del database**

### *Procedura MATERNE*

### *Tabelle della Base Dati*

- MATANNO (Anno scolastico in corso)
- MATBOL (Determina oltre quale importo imporre il bollo)
- MATCFAS (Fasce di pagamento)
- MATCPER (Periodi di fatturazione)
- MATCRID (Riduzioni retta)
- MATCTEM (Aumento retta per Tempo lungo)
- MATCVAR (Variazioni retta)
- MATERRO (Errori per addebito Sepa)
- MATFATT (Fatture di ogni posizione)
- MATFATTTEMP (Fatture temporanee di ogni posizione)
- MATFILE (Parametri per stampe o file)
- MATISEE (Dichiarazioni Isee)
- MATISFAS (fasce pagamento per range reddito Isee)
- MATIVA (Percentuale iva con date validità)
- MATMOVI (Movimenti di ogni posizione)
- MATNFAT (Numerazione fatture)
- MATPAR (Parametri bancari Enti creditori)
- MATPOSI (Posizioni bambini)
- MATPROT (Numeri protocollo per lanci di prova)
- MATSCUO (Anagrafica scuole)
- MATSERV (Anagrafiche servizi)
- MATSEZI (Anagrafiche sezioni o classi)
- MATTREG (Tipi registri iva)
- MATVAMO (Variazioni ai movimenti)
- XML DTL (per gestione file xml SDD)
- XML MSTR (per gestione file xml SDD)
- XML TAB (per gestione file xml SDD)

# *Procedura SCUOLE*

# *Tabelle della Base Dati*

- DOC (Tipo documento: lettera/ricorso)
- IXTANN DATE (Date parametriche per anno scolastico)
- IXTANNI (Anni scolastici)
- IXTBAMB (Anagrafica bambini)
- IXTBSEZ (Composizione delle sezioni con i bambini inseriti)
- IXTCPRO (Condizioni professionali genitori)
- IXTCSEZ (Sezioni di ogni scuola per anno scolastico)
- IXTDATD (Memorizza le date relative ad ogni anno scolastico)
- IXTDATE (Conversione in date delle fasce di età)
- IXTDISC (Domande di iscrizione)
- IXTDISC WEB (Domande di iscrizione web)
- IXTDRIC (Motivazioni ricorsi sulle domande)
- IXTDAVL (Valutazione delle domande)
- IXTESI (Decodifica degli esiti dei ricorsi)
- IXTETA (Fasce di età)
- IXTFRAT (Fratelli)
- IXTFREQ (Frequenza dei bambini)
- IXTGENI (Anagrafiche genitori)
- IXTISE (Punteggi relativi alle fasce di reddito)
- IXTLOCK (Tabella di sistema)
- IXTMOT (Motivi di ricorsi)
- IXTFROF (Professioni o attività lavorative)
- IXTRATT (Rami di attività)
- IXTRECGEN (Codice famiglia e composizione con gradi parentela)
- IXTRED (Fasce di reddito)
- IXTRETA (Raggruppamento delle fasce di età sovrapposte)
- IXTRETTE (Rette scolastiche)
- IXTRIC (Ricorsi presentati)
- IXTSBAM (Informazioni Storiche Bambini)
- IXTSCSC (Scuole scelte nelle domande)
- IXTSCSC WEB (Scuole scelte nelle domande web)
- IXTSCUO (Anagrafiche Scuole e Nidi d'Infanzia)
- IXTSEZ (Sezioni in cui sono strutturate le scuole)
- IXTSGEN (Informazioni Storiche Genitori)
- IXTSINI (Parametri di sistema)
- IXTSRIC (Parte finale stampa ricevuta -old)
- IXTTITO (Titoli di studio)
- IXTUTE (Utenti windows necessaria per i permessi sul gestionale)
- IXTVALC (Criteri di valutazione)
- IXTVALP (Punteggi previsti per sezione)
- IXTVF (Tabella dei valori fissi)
- MOD (Modelli di stampe word)
- SEL (Select per stampe word)
- SEMAFORO (Gestione numero univoco domanda)
- SLB (Segnalibri per modelli di stampe word)

# *Principali viste*

- IXVDATE (Vista sulle fasce di età sovrapposte)
- IXVPOST (Vista per la gestione dei posti occupati e liberi per ogni scuola)
- IXVPUNT (Vista per la gestione delle liste d'attesa)
- IXVTPOST (Vista per la gestione dei posti totali liberi per Nido/Scuola d'nfanzia)
- IXVDISC (Vista sulle domande per estrarre bambini per ogni anno)
- IXVRSD (Vista utilizzata per le ricerche e sintesi)

# *Procedura EDILIZIA*

# *Tabelle della Base Dati*

- UTTDOM (Pratiche gestite)
- UTTDANA (Collegamenti fra la domanda e l'anagrafica)
- UTTDPAR (Pareri e Autorizzazioni richiesti ad altri uffici)
- UTTDAGG (Documentazione aggiuntiva)
- UTTRDAGG (Documenti della richiesta di documentazione aggiuntiva)
- UTTDFOG (Fogli catastali legati alla domanda)
- UTTDONO (Note relative agli oneri)
- UTTDUSI (Usi relativi alla domanda)
- UTTDONE (Oneri sintetici con rimborsi)
- UTTDRONE (Dettaglio oneri rimborso)
- UTTDONU (Oneri della domanda suddivisi per uso)
- UTTDONV (Oneri della domanda suddivisi per voce)
- UTTDQUI (Quietanze oneri relativi alla domanda)
- UTTDRQUI (Rate della Quietanza relativa alla domanda)
- UTTDPQUI (Pagatori della quietanza relativa alla domanda)
- UTTDFID (Fideiussioni relative alla domanda)
- UTTDPRE (Prescrizioni associate alla domanda)
- UTTDCON (Convenzioni della domanda)
- UTTDSLG (Sopralluoghi)
- UTTDVIE (Ubicazioni dell'opera)
- UTTDREF (Referti)
- UTTDPRV (Provvedimenti)
- UTTDRAT (Rate in cui è possibile suddividere gli oneri da pagare)
- UTTDSTA (Storicità degli stati assunti dalla pratica)
- UTTDATT (Attestati legati alle domande)
- UTTDCND (Condoni per domande storiche)
- UTTDSTM (Memorizzazione delle stampe)
- UTTDPTI (Memorizzazione dei punti utilizzati per le stampe)
- UTTCOM (Commissioni edilizie)
- UTTRCOM (Collegamento fra commissioni edilizie e pratiche)
- UTTISTA (Scheda Istat inviata all'ufficio statistica del Comune)
- UTTDED (Dettaglio degli Edifici)
- UTTDUIM (Dettaglio Unità Immobiliari)
- UTTDCOL (Dettaglio Collaudi/Funzionalità)
- UTTDPCAR (Passi Carrai NON PIU' UTILIZZATA)
- UTTDBOLL (Bollettazione per passi carrai)
- UTTDECO (Dati Ecoabita)
- UTTDOSS (Osservazioni al PSC/RUE)

# *Tabelle di Decodifica*

- UTTFOG (Dati dei fogli catastali)
- UTTRFOG (Dettagli dei fogli catastali con le destinazioni urbanistiche)
- UTTCUNI (Categorie delle unità immobiliari)
- UTTUSI (Usi possibili)
- UTTOGG (Oggetti di domande)
- UTTENTI (Enti possibili a cui richiedere pareri)
- UTTUIST (Unità istruttorie)
- UTTTCN (Tecnici istruttori/uffici)
- UTTANA (Tipo anagrafica)
- UTTURB (Destinazioni urbanistiche)
- UTTPNP (Piani particolareggiati)
- UTTINT (Tipi intervento)
- UTTSTA (Stati logici)
- UTTSTOG (Associazione fra gli stati logici e gli oggetti delle domande)
- UTTDEC (Motivi di decadenza della concessione)
- UTTONV (Voci in cui vengono suddivisi gli oneri (Tipi oneri))
- UTTONR (Rateizzazione oneri)
- UTTONU (Usi in cui vengono suddivisi gli oneri)
- UTTPRE (Prescrizioni)
- UTTESI (Esiti dei sopralluoghi)
- UTTDOC (Documenti)
- UTTABU (Tipi di abusi)
- UTTPRV (Tipi di provvedimenti)
- UTTCESI (Esiti commissione edilizia)
- UTTTCOM (Tipi commissioni edilizie)
- UTTSTCO (Associazione fra stati logici e tipi commissioni edilizie)
- UTTVAL (Valute)
- UTTCMB (Cambi)
- UTTTFID (Tipi fidejussioni)
- UTTBOL (Importo bollo per quietanze)
- UTTATT (Tipi di attestati)
- UTTTPN (Tipi piani particolareggiati)
- UTTNOPE (Natura opera)
- UTTTCON (Tipi di concessionari)
- UTTDSF (Destinazioni dei fabbricati non residenziali)
- UTTFIN (Tipi di finanziamenti)
- UTTFENE (Fonte energetica)
- UTTLIT (Localizzazione dell'impianto termico)
- UTTNIT (Nature dell'impianto termico)
- UTTREG (Regime dei suoli)
- UTTSTRU (Struttura portante)
- UTTTOPE (Tipologia operazione)
- UTTCCAT (Classe Catastale)
- UTTAUT (Tipi Autorizzazione)
- UTTCONV (Tipi di convenzione)
- UTTVNC (Vincoli)
- UTTCLAS (Classi Energetiche)
- UTTTSO (Tipi di Sopralluoghi)
- UTTOSSELT (Elaborati Tecnici osservazioni al PSC/RUE)
- UTTOSSRIS (Risposte (Classificazione) osservazioni al PSC/RUE)
- UTTTSTR (Tipi strade utilizzate per i passi carrai)
- UTTSOS (Tipologie di sospensione dei passi carrai)
- UTTSPPROP (Tipi proprietà del catasto)
- UTTSPCP (Parametri bollettazione passi carrai)

# *Tabelle di definizione ambiente Word*

- DOC (Documenti)
- MOD (Modelli)
- SLB (Segnalibri)
- SEL (Select)

# *Tabelle della procedura Protocollo*

- PTTANANOM + sequenza PTSANANOM (Anagrafiche cittadini e imprese)
- 
- 
- 
- appartenenza)
- PTTSTRUOR (Unità organizzative) PTTMOVIM (Movimenti delle pratiche) PTTCARTEL (Anagrafica delle Cartelle) PTTPRATIC (Collegamento Pratiche a cartella di
- 
- PTTSTATI (Stati logici delle pratiche)

# *Tabelle della procedura Anagrafe*

- DMCIV (Tabella dei numeri civici)
- DMCOM (Tabella dei comuni)
- DMVIE (Tabella delle vie)

# *Tabelle per gestire i numeri di Protocollo*

- UTTPG (Tabella dei PG)
- UTTPS (Tabella dei PS)
- UTTPGPS (Tabella di associazione di ogni PG col suo PS)

Nota: i numeri di PS non sono più stati assegnati dal 16/5/2016.

# *Tabelle di Sistema*

- UTTSBOT (Bottoni maschera gestione domande)
- UTTSFUN (Funzionalità per ogni tipo di oggetto)
- UTTSPRO (Protocollo o allegato)
- UTTSPRG (Numero progressivo per gli allegati)
- UTTSTPR (Tipi protocolli)
- UTTSPRC (Stati dei procedimenti amministrativi)
- UTTSSELA (Select per gestione riferimenti aggiuntivi nelle stampe interattive)
- UTTSALL (Allegati della domanda)
- UTTSDFSO (Struttura organizzativa di default)
- UTTSINFE (Informazioni aggiuntive dell'ente)
- UTTSANA (Flag uso per tipo anagrafica)
- UTTSCOP (Tabella per la stampa di più copie)
- UTTSOGMO (Modello utilizzato per un codice oggetto in un ambiente).
- UTTSCMP (Tabelle dove cercare PS o PG che non siano domande)
- UTTSMENU (Tabella per disabilitare le voci di menu associate ai ruoli)
- UTTSSEM (Tabella per gestire l'assegnazione del numero alla quietanza)
- UTTSRSD (Tabella contenente select per ricerca&sintesi)
- UTWMIMP (Tabella con l'importo minimo entro il quale il pagam. oneri vine proposto in un'unica soluzione)
- UTTSEARCH (Tabella parametri per fascicolazione)
- UTTSGBEASS (Tabella per le associazioni ente-protocollo)
- UTTSPZD (Parametrizzazione Date)
- UTTSDZD (Dizionario Date)
- UTTSJENTE (LOG delle chiamate al protocollo Jente)
- TEMP CODE (temporanea per elaborazioni su quietanze/barcode)
- TEMP CODETOT (temporanea per la registrazione dei totali incassi per data pagamento proveniente dalla banca)
- TEMP DQUI (temporanea per elaborazioni su quietanze)
- TEMP CODEPC (temporanea per elaborazioni su bollettini barcode dei passi carrai)
- TEMP CODETOTPC (temporanea per i totali incassi per data pagamento proveniente dalla banca per i bollettini barcode dei passi carrai)
- TRS\_DENUN (temporanea per trasferimenti)

### *Tabelle temporanee per gestione dello scambio dati con la banca*

- UTWQUA (contiene le quadrature)
- UTWRAT (contiene le rate di ritorno dalla banca)

### *Tabella di parametri*

UTTSINI (contiene valori di parametri)

### *Tabelle per Impianti Tecnologici e l'Antisismica*

- ITTIMP (archivio base delle pratiche Impianti)
- ITTIANA (anagrafiche abbinate a una pratica)
- ITTIFOG (fogli/mappali abbinati a una pratica)
- ITTIVIE (indirizzi abbinati a una pratica)
- ITTIATT (tipi attestazione utilizzati in una pratica relativa alla Legge 46)
- ITTIDIC (tipi dichiarazione utilizzati in una pratica relativa alla Legge 46)
- ITTICAI (integrazioni denunce cemento armato)
- ITTICAA (allegati alle denunce cemento armato o alle integrazioni)
- ITTICAE (elementi strutturali delle denunce cemento armato o delle integrazioni)
- ITTICPCA (collaudi parziali cemento armato)
- ITTICP10 (chiusure parziali legge 10)
- ITTANA (tipi anagrafici)
- ITTATT (tipi attestazione)
- ITTDIC (tipi dichiarazione)
- ITTCOMB (tipi combustibile)
- ITTIMPI (tipi impianto)
- ITTEDIF (tipi edificio)
- ITTCAA (tipi allegato cemento armato)
- ITTCAE (tipi elementi strutturali cemento armato)

# *Tabelle di sistema*

- ITTSRSI (select per ricerca&sintesi)
- ITTSSEM (semaforo per protocolli di settore)
- ITTJUMP (utenti abilitati al salto tra procedure Edilizia/Impianti/Infrastrutture)
- ITTCLAPRE (corrispondenza Classi Impianti/Prescrizioni Edilizia)
- ITTAMBITI (decodifica Ambiti suddivisioni storiche del territorio comunale)

### **Interazione e colloquio con altri sistemi**

I software sono in relazione con altre procedure presenti nel sistema informativo dell'Ente, come elencato nella tabella che segue

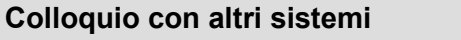

Integrazione con il sistema di protocollo JEnte (ditta Infor) – per Edilizia

Integrazione con Stradario del Comune (su Globale) – per Edilizia

Integrazione con Anagrafe popolazione residente – per Materne e Scuole

Integrazione con sistema pagamento bancario (banca Unicredit) - per Edilizia e Materne

Integrazione con Anagrafe Tributaria-Entratel (per Agenzia Entrate) - per Edilizia

Integrazione con GESUTE (procedura gestione utenti) legato ad Active Directory – per Edilizia

### **DESCRIZIONE ATTIVITA' E SERVIZI**

Le attività e i servizi oggetto della presente fornitura sono descritti nei paragrafi successivi e devono essere svolti sulle procedure Edilizia, Materne e Scuole già dettagliate nei capitoli precedenti:

Tali attività dovranno essere garantite nell'arco di un periodo di 24 mesi a decorrere dalla data di aggiudicazione definitiva dell'affidamento, in base alle necessità e tempistiche dell'Ente, concordandone l'erogazione con il referente tecnico del Servizi Gestione e Sviluppo Tecnologie e Sistemi Informativi del Comune.

# **1) Attività di sviluppo**

### **Descrizione delle modifiche da apportare alle procedure**

Per le procedure MATERNE e SCUOLE sono necessarie attività di sviluppo finalizzate al miglioramento ed al completamento delle procedure stesse, oltre ad adeguamenti richiesti dalle normative in materia di Amministrazione Digitale (CAD).

Per la procedura EDILIZIA le attività richieste sono limitate al mantenimento in esercizio della procedura, in quanto è in programma la sua sostituzione con nuovo prodotto più adeguato alla gestione in digitale delle pratiche e dei pagamenti.

Per la realizzazione delle attività di sviluppo richieste, la ditta deve garantire almeno n. 100 giorni uomo.

### *procedura MATERNE*

- 1. integrazione/modifica emissione MAV per le nuove disposizioni di AGID in materia di pagamenti verso pubbliche amministrazioni (nodo pago-PA);
- 2. estrazioni informazioni per INPS relative a mancate entrate per riduzioni rette a fronte di presentazione dichiarazioni Isee;
- 3. eventuale migrazione a versione successiva del Developer;

### *procedura SCUOLE*

- 1. integrazioni necessarie a gestire nuove informazioni provenienti da domande on-line (IOL);
- 2. reportistica, viste logiche, funzioni di ricerca connesse a questi nuovi dati;
- 3. automatismo per attribuzione di punteggio alle domande in base alle informazioni/ risposte date ai quesiti per l'iscrizione;
- 4. eventuale migrazione a versione successiva del Developer;

### *procedura EDILIZIA*

- 1. protocollazione tramite WS degli atti interni (attualmente esiste quello per atti in entrata) e degli atti in uscita (stampe prodotte in word dal gestionale e altro, queste andranno firmate digitalmente e verrà assegnato un PG);
- 2. integrazione/modifica emissione MAV e Barcode per le nuove disposizioni di AGID in materia di pagamenti verso pubbliche amministrazioni (nodo pago-PA);
- 3. bollettazione passi carrai utilizzando nuovi riferimenti di protocollo: revisione stampe ed elaborazioni di nuove/ vecchie domande che utilizzano riferimenti di protocolli diversi;
- 4. gestione oneri e rate per la nuova modalità dei pagamenti spontanei dei concessionari, prima del calcolo esatto interno;
- 5. gestione passaggi di carico fisico che si appoggia attualmente su una struttura organizzativa nello schema Edilizia, diversa per contenuto e struttura dati da quella ufficiale gestita dall'ufficio personale e dal protocollo;
- 6. funzione di ricerca di PG di atti non domande, sia in entrata, che interni, che in uscita;
- 7. collegamento al documentale per poter vedere, partendo da un'istanza, gli atti salvati in formato digitale ad essa collegati (stampe emesse dal Comune, pareri, richieste, ecc)
- 8. inserimento/correzione pratiche storiche (diverse dalle attuali, perché aventi riferimenti di protocollo differenti) e relativo collocamento in cartella;
- 9. correzione/cancellazione PG inseriti erroneamente su atti minori (non domande); ad es su comunicazione di FL anziché IL; l'annullamento su Jente rimane in gestione separata;
- 10. esportazione dei dati finalizzata alla migrazione su futura procedura;

#### **Le attività anzi dette, relative a tutte e tre le procedure in uso, sono descritte a titolo puramente indicativo, sulla base delle necessità fino ad ora individuate e possono variare in corso di esecuzione del contratto.**

#### **Altre attività di sviluppo**

Nel corso della durata contrattuale, oltre alle attività descritte ai punti precedenti, la ditta aggiudicataria è tenuta a realizzare altre attività di sviluppo sulle tre procedure dell'Ente indicate nel presente documento. Tali attività saranno concordate di volta in volta con il referente tecnico del Servizi Gestione e Sviluppo Tecnologie e Sistemi Informativi dell'Ente, sulla base delle necessità che si presenteranno e sono ricomprese nel totale delle 100 giornate previste.

### **Modalità di erogazione delle attività di sviluppo**

L'attività di sviluppo oggetto della presente gara, che la ditta aggiudicataria deve garantire, è stimata in almeno 100 giornate/uomo.

Le attività di sviluppo dovranno essere articolate su un arco temporale di 24 mesi a decorrere dalla data di aggiudicazione definitiva con le seguenti modalità:

#### **Analisi delle modifiche:**

Per ogni attività specifica effettuata, la ditta aggiudicataria deve presentare:

- un documento di analisi che descrive l'approccio alla soluzione,
- le modifiche alla base dati;

#### **Condivisione e pubblicazione dei codici sorgenti:**

I sorgenti dovranno essere aggiornati sul repository SVN per gli aggiornamenti effettuati al software di EDILIZIA. Per quanto riguarda la procedura MATERNE e SCUOLE, attualmente non è disponibile un sistema di repository, pertanto, fino all'attivazione del relativo repository, la ditta aggiudicataria dovrà trasmetterli come allegati di posta elettronica, corredati della relativa documentazione, al fine di consentire un corretto rilascio presso l'Ente.

#### **Rilascio di una nuova versione:**

In caso di rilascio di nuova versione delle procedure in questione, si richiedono alla ditta aggiudicataria i seguenti adempimenti:

- esecuzione presso la ditta di test che verifichino la correttezza delle modifiche nelle varie casistiche,
- documentazione a corredo che illustri le attività che dovranno essere eseguite (lato Comune) per un corretto rilascio degli aggiornamenti,
- aggiornamento diagramma ER (entità-relazione) se presente.

#### **Documentazione**

Le attività di sviluppo realizzate sui software dovranno essere corredate della documentazione tecnica di:

- analisi,
- progettazione,
- realizzazione,
- test.
- aggiornamento/produzione manuale utente

in conformità con le specifiche funzionali e non, indicate nel presente allegato tecnico.

### **2) Servizi di supporto e assistenza**

Sulle procedure Edilizia, Materne e Scuole deve essere garantito un servizio di supporto e assistenza comprensivo di:

- consulenza telefonica o via Skype sull'uso delle procedure;
- attività di verifiche sulla base dati.

Il servizio deve essere garantito per 24 mesi a decorrere dalla data di aggiudicazione definitiva della presente gara.

La consulenza telefonica o via skype deve essere garantita da lunedì a venerdì dalle ore 9.00 alle ore 13 e dalle 14.30 alle ore 17.00. La ditta aggiudicataria deve garantire tempi di risposta alle richieste entro un giorno lavorativo.

La presa in carico di ogni richiesta pervenuta deve avvenire entro un giorno lavorativo